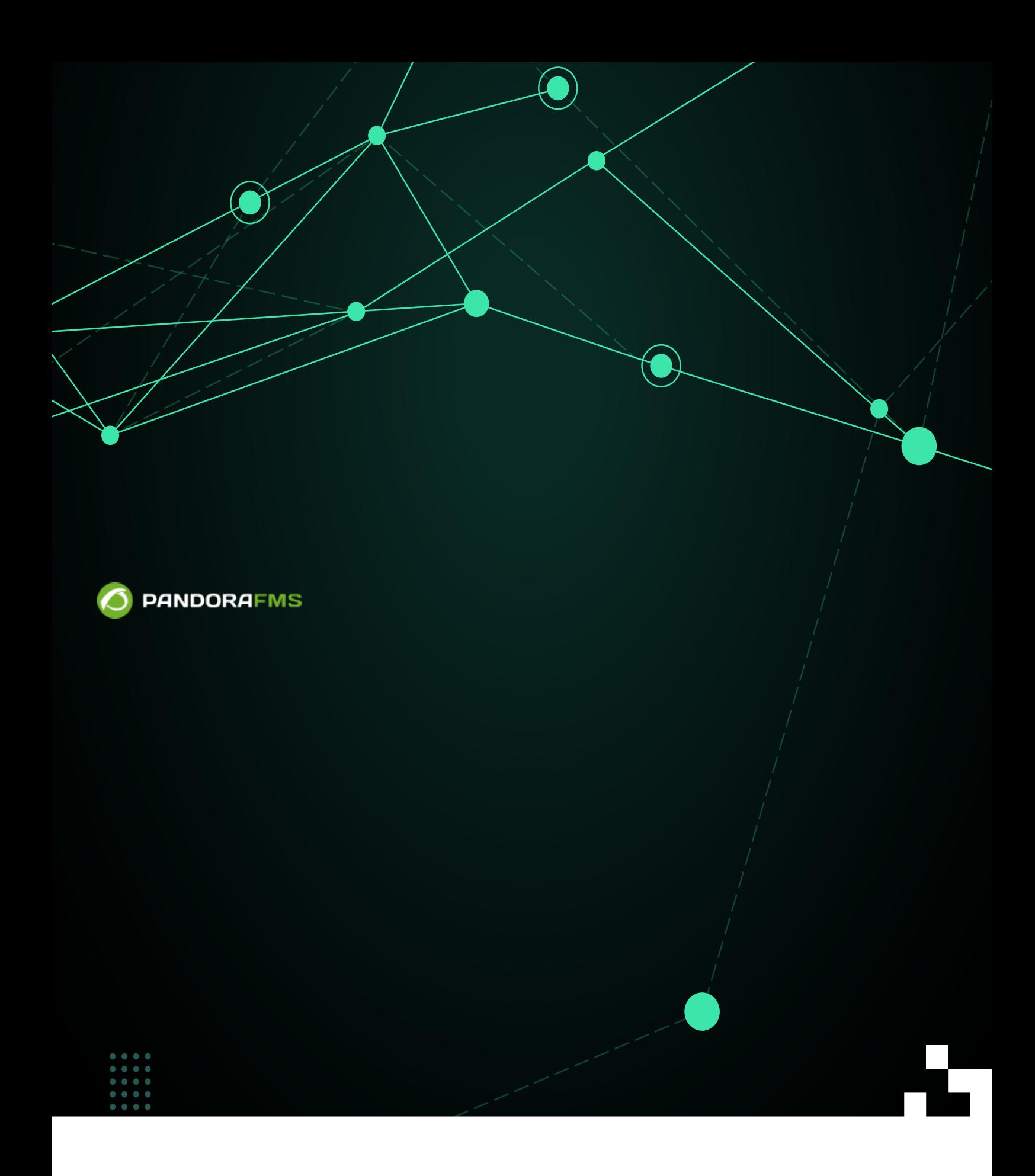

fin: <https://pandorafms.com/manual/!776/> **Per**manent link: [https://pandorafms.com/manual/!776/ja/documentation/pandorafms/technical\\_annexes/08\\_password\\_encryption](https://pandorafms.com/manual/!776/ja/documentation/pandorafms/technical_annexes/08_password_encryption) 2024/06/10 14:34

**Pandora FMS** 

 $\odot$ 

## **Pandora FMS**

**Pandora FMS** 

 $($ 

□Pandora FMS

config.php pandora server.conf

128bit Rijndael cipher ECB

<span id="page-2-0"></span>MD5 256bit

 $\bullet$ 

## **Randora FMS**

Pandora FMS Pandora FMS

• /etc/pandora/pandora\_server.conf encryption\_passphrase www.phtml/pandora\_console/include/config.php

\$config["encryption\_passphrase"]="

/usr/bin/pandora\_encrypt\_db /etc/pandora/pandora\_server.conf

Pandora FMS

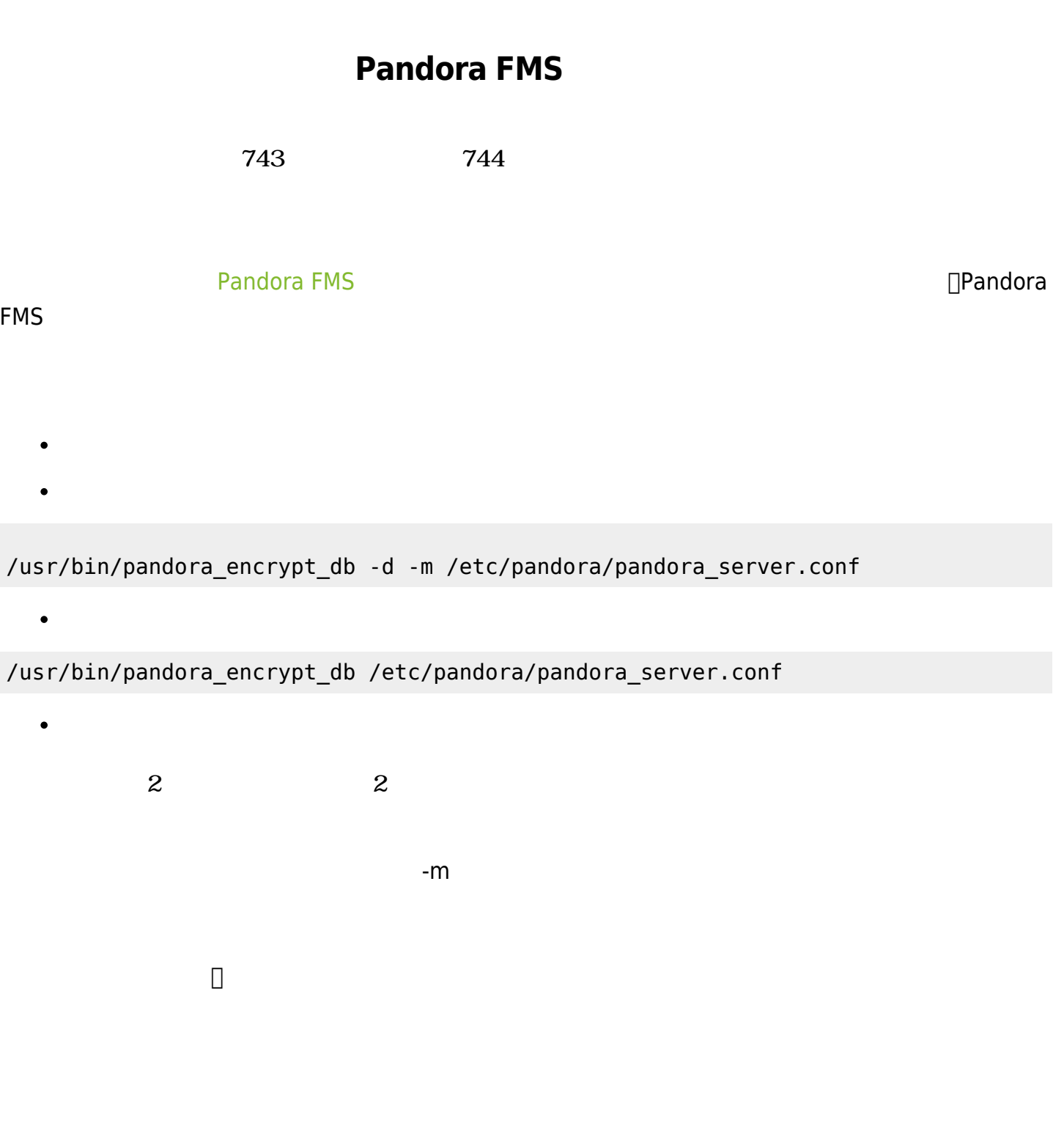

/usr/bin/pandora\_encrypt\_db -d /etc/pandora/pandora\_server.conf

(The [Pandora FMS](#page-2-0) The Pandora EMS The Second Second Second Second Second Second Second Second Second Second Second Second Second Second Second Second Second Second Second Second Second Second Second Second Second Second Sec

/usr/bin/pandora\_encrypt\_db /etc/pandora/pandora\_server.conf

 $\bigcirc$ 

## 7.0NG 739

認証情報管理:

tcredential store

/usr/bin/pandora\_encrypt\_db -d -c /etc/pandora/pandora\_server.conf

/usr/bin/pandora\_encrypt\_db /etc/pandora/pandora\_server.conf

**Pandora FMS** 

- /etc/pandora/pandora\_server.conf /var/www/html/pandora console/include/config.php encryption passphrase
- # \$config["encryption\_passphrase"]="your encryption passphrase";

 $\bullet$ 

/usr/bin/pandora\_encrypt\_db -d -e /etc/pandora/pandora\_server.conf

Pandora FMS

**Pandora FMS**